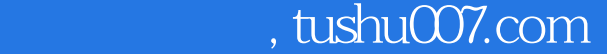

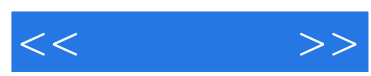

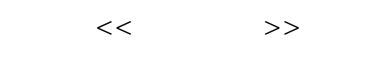

- 13 ISBN 9787115124050
- 10 ISBN 7115124051

出版时间:2004-8

页数:286

字数:449000

extended by PDF and the PDF

更多资源请访问:http://www.tushu007.com

 $,$  tushu007.com

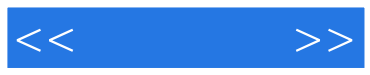

Flash是一款矢量动画制作软件,在网页制作、多媒体演示等领域有着广泛应用。

Flash MX 2004

Flash MX 2004

Flash MX 2004

Flash MX 2004

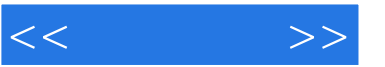

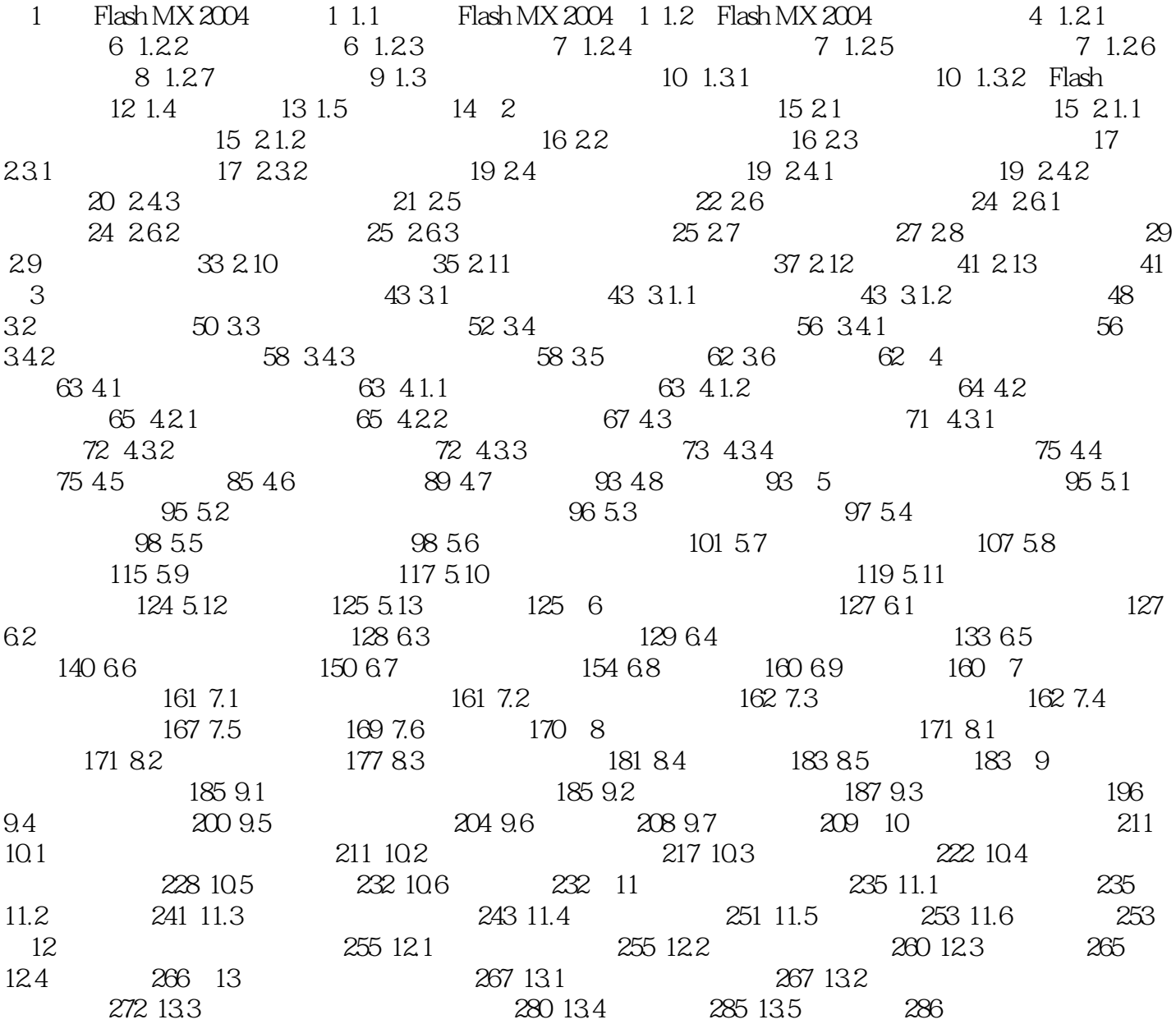

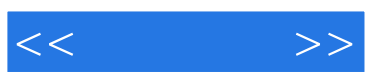

本站所提供下载的PDF图书仅提供预览和简介,请支持正版图书。

更多资源请访问:http://www.tushu007.com